Start\_częst: 2.000000 MHz; Stop\_częst: 4.999400 MHz; Krok: 0.300 kHz Próby: 9999; Przerwanie: 0 uS

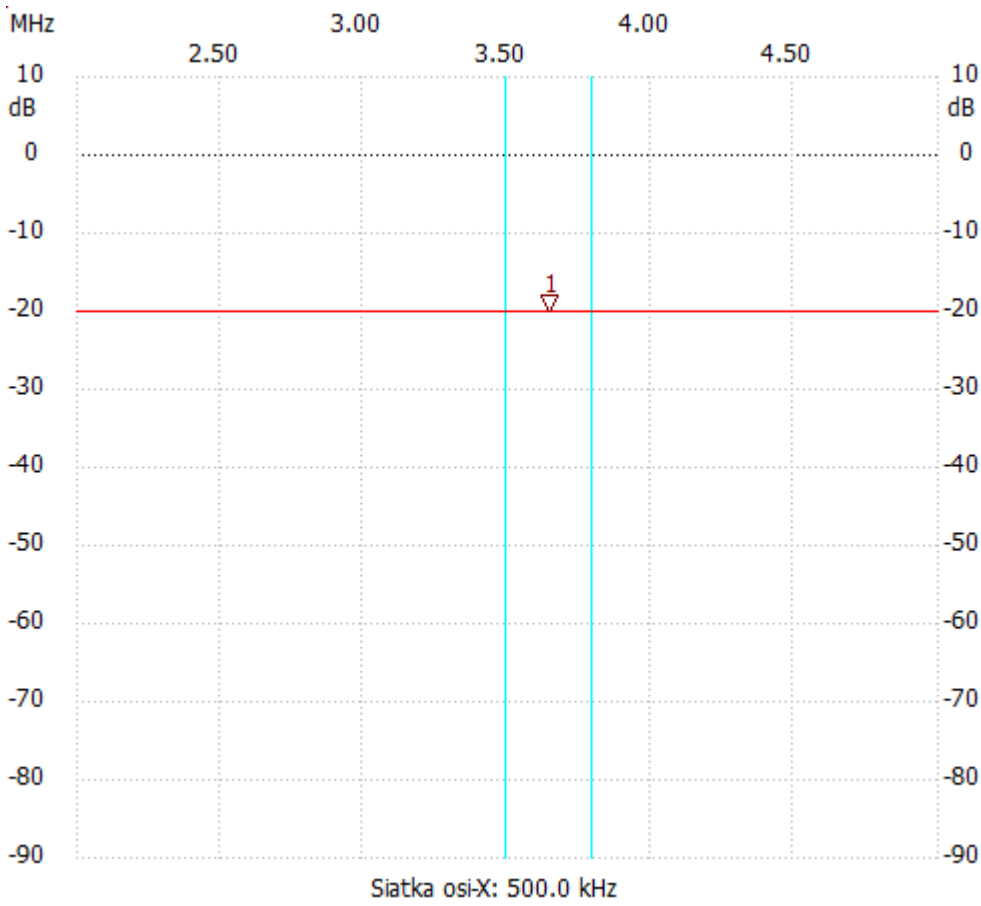

no\_label

Kursor 1:

3.643100 MHz

Kanał 1: -19.93dB ---------------------

Kanał 1

max :-19.93dB 2.000000MHz

min :-20.32dB 4.919300MHz

---------------------